# Statistik

kurz gefasst

### **I ANDWIRTSCHAFT UND FISCHEREI**

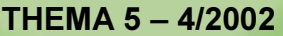

# Inhalt

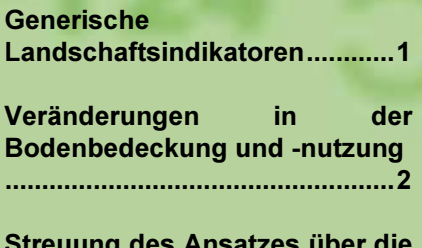

Veränderungen ...................

Manuskript abgeschlossen: 15.02.02<br>ISSN 1562-1359 Katalognummer: KS-NN-02-004-DE-N © Europäische Gemeinschaften, 2002

## Veränderungen in der Bodenbedeckung und -nutzung

### 1. Einige Methoden und Instrumente

### **Claude VIDAL, Pol MARQUER**

Die Veränderungen in der Bodenbedeckung und -nutzung geben wichtige Anhaltspunkte für die Bewertung der Landwirtschafts- und der Umweltpolitik Diese lässt sich auf zwei verschiedenen Ebenen darstellen (Abbildung 1): erstens durch Bilanzieren  $der$ Flächenentwicklung (quantitativ); zweitens durch die Analyse der Art der Veränderung, d.h. welche Bodennutzung/Bodenbedeckung auf Kosten einer anderen zu, bzw. abgenommen hat, sowie der räumlichen Struktur. Für die Analyse der Veränderung stehen zahlreiche Methoden zur Verfügung, aber nur einige wenige Daten ermöglichen es, auf nationaler Ebene gegliederte Ergebnisse bereitzustellen. Die statistische Repräsentativität hilft, die Gebiete auf gemeinschaftlicher, regionaler oder sogar lokaler Ebene zu qualifizieren. Je nach Detailgrad der Analyse kommen differenzierte Interpretationen zu Stande, die vor allem für die Entwicklung des ländlichen Raums, also des zweiten Pfeilers der GAP, nützlich sind.

#### Generische Landschaftsindikatoren

Durch die Bodenbedeckungs-<sup>1</sup> und -nutzungsklassen<sup>2</sup> wird eine analytische Verknüpfung der menschlichen Tätigkeit, ihrer räumlichen Darstellung und den Umweltbelangen möglich, wobei die Betrachtung der zeitlichen Dimension eine besondere Rolle spielt.

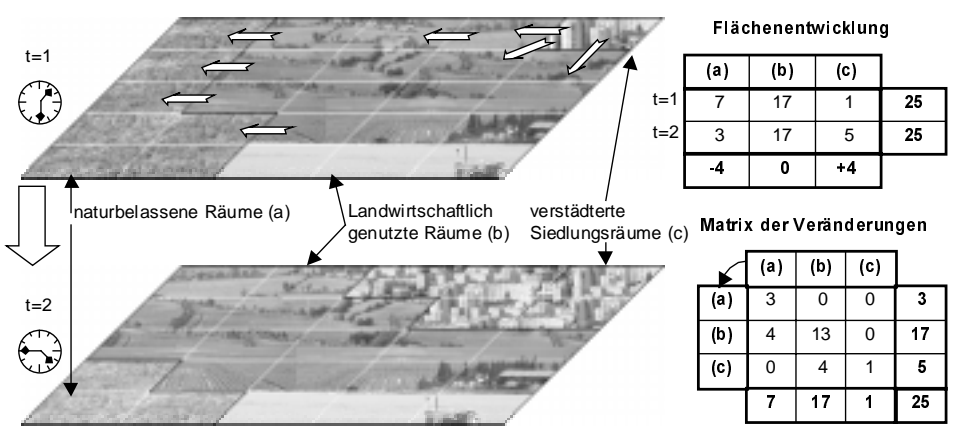

Abbildung 1: Methoden zur Erfassung Entwicklungen und Veränderungen im Bereich der Bodenbedeckung/Bodennutzung

Über die Kenntnis der Veränderungen im Bereich der Bodenbedeckung und nutzung lässt sich die Umwelt, insbesondere der Landschaftsaspekt, mit europäischen Politikfelder verknüpfen. Mit einem Anteil von über 50 % an der europäischen Gesamtfläche ist die Landwirtschaft ganz besonders stark am dynamischen Geschehen beteiligt.

 $\frac{1}{2}$ Bodenbedeckung (Land cover): die biophysische Bedeckung der Erdoberfläche.

 $2$  Landnutzung (land use): die sozioökonomische Seite der Bodenbedeckung.

In der jüngsten Mitteilung der Kommission an das Parlament und den Rat in Sachen Agro-Umweltindikatoren (KOM(2001)144) beziehen sich zwei der ausgewählten 38 Indikatoren auf die Veränderungen der Bodenbedeckung und –nutzung

(Bilanzen und Matrizen der Veränderungen). Sie werden für den Aufbau weiterer Indikatoren (landwirtschaftliche und Gesamtdiversität, Habitat und Artenvielfalt ….) herangezogen.

#### Veränderungen in der Bodenbedeckung und -nutzung

Die Veränderungen in der Bodenbedeckung und nutzung können je nach den verfügbaren<br>Informationen auf unterschiedlichen Ebenen Informationen auf unterschiedlichen untersucht werden (Kasten 2, s. unten).

Die Ebene der **Flächenbilanzen** (erste Ebene) ermöglicht die Beschreibung der quantitativen Entwicklung der Bodenbedeckung und -nutzung. Die Aufgliederung der Gebietsflächen anhand der Bodenbedeckungs- und -nutzungsklassen ändert sich mit der Zeit. Diese Veränderungen werden analysiert. Hierzu müssen die Daten aus verschiedenen Jahren lediglich in Bezug auf Methodik der Datenerhebung und Nomenklatur vergleichbar sein.

Zur Darstellung und Analyse der Veränderungsflüsse werden georeferenzierte Daten herangezogen. Die Bodenbedeckung und -nutzung zu verschiedenen Zeitpunkte wird über Tabellen mit den<br>Veränderungsmatrizen verknüpft (Kasten 1). Veränderungsmatrizen verknüpft (Kasten 1).

Dadurch lassen sich die Informationen verschiedenen Zeitpunkten (der Veränderung), Quellen bzw. insbesondere geographischen Zonen zuordnen. Auf diese Weise kann der im Gange befindliche Prozess (Aufforstung, Bodensanierung, Verödung….) quantifiziert und vor allem auch qualifiziert werden.

Das Einbringen in ein Geographisches Informationssystem (GIS) und das Überlagern mit anderen Sachinformationen eröffnen zahlreiche weitere Interpretationsmöglichkeiten (Veränderungen bezogen auf bio-geographische Zonen usw.).. Dies muss jedoch weiterhin auf einer Ebene geschehen, auf der die Angaben statistisch relevant sind.

Die Verknüpfung verschiedener Daten, ermöglichen auch die Analyse der räumlichen Struktur und der Beschreibung von Landschaften bzw. dynamischen Phänomenen. Die Indikatoren für die räumliche

#### Kasten 1: Indikatoren für die räumliche Struktur

Die räumliche Anordnung ist das Bild, das die verschiedenartigen Flächen (hier der Bodennutzung) in einem bestimmten Raum abgeben. Zwei Extremfälle können dabei auftreten:

Einfache Organisation: wenige Flächen bei einfachen Konturen: Die Fläche eines jeden Fleckens ist maximal, der Umfang der Konturen minimal im Verhältnis zur Fläche; nur wenige Klassen sind vertreten;

Komplexe Organisation: zahlreiche Flächen mit unregelmäßigen Konturen: Die Fläche eines jeden Fleckens ist minimal, der Umfang der Konturen maximal im Verhältnis zur Fläche; zahlreiche Klassen sind vertreten.

Bezüglich dieser beiden Extremfälle wird durch die Indikatoren eine räumliche Struktur qualifiziert.

In sämtlichen Fällen hängt die beobachtete Diversität, Fragmentierung oder Heterogenität vom Beobachtungswerkzeug ab (Nomenklatur, räumliche bzw. zeitliche Auflösung, usw.).

Im Rahmen eines gemeinsamen Arbeitsprojekts mit der GD Landwirtschaft, dem Gemeinsamen Forschungszentrum und der Europäischen Umweltagentur hat Eurostat einige von ihnen auf Gemeinschaftsebene eingesetzt [2].

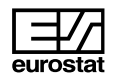

Anordnung reagieren sehr sensibel auf Veränderungen in der Bodenbedeckung/-nutzung. Die einschlägigen Arbeiten zu diesem Thema unterscheiden sich jedoch von durch die verschiedenen Datenerfassungsmethoden:

- für Vollerhebungen in Form von Karten werden Landschaftsmasse herangezogen ("raster" Bilder),
- für Flächenstichproben- oder Stichprobenerhebungen werden ähnliche Methoden angewendet, die sich auf die Untersuchung von Nachbarschaftsverhältnissen beziehen (Matrix des Zusammentreffens) [1],
- morphologische Untersuchungen (einschließlich Zählungen und geometrische Messungen) lassen sich zur Vektorerfassung heranziehen.

Aus Erfahrung weiß man, dass diese Indikatoren auch empfindlich auf das jeweilige Betrachtungswerkzeug reagieren [3].

#### Kasten 2: Ebenen, auf denen sich die Veränderungen der Bodenbedeckung/-nutzung beschreiben lassen

Dieses Beispiel illustriert die verschiedenen Ebenen, auf denen die Veränderungen in der Bodenbedeckung/-nutzung untersucht werden können.

In einem ersten Schritt steht die Flächenbilanz im Vordergrund, d.h. lediglich der Saldo der Veränderungen wird analysiert. Dabei kann man feststellen, dass A und C stabil geblieben sind, B um 3 Einheiten zurückging und D um 3 Einheiten zunahm (Tabelle 1).

In einem zweiten analytischen Schritt werden die Zuß bzw. Abgänge betrachtet, worduch tiefergehende Analysen möglich werden. In den Kategorien A and C bleiben die Flächen unverändert, da sich Zugänge und Abgänge gegenseitig aufwiegen. Die Diagonale der Veränderungsmatrix (graue Markierung) gibt Auskunft über die Invarianten, d.h. die Kategorien, die sich im Laufe der Zeit nicht veröndert haben. Lediglich 2 B-Einheiten sind davon betroffen (Tabelle 2).  $\nabla$ 

| Situation 1<br>▼Situation 2 | A | в            | С | D              |   |
|-----------------------------|---|--------------|---|----------------|---|
| A                           | 0 | 5            | ი | 2              |   |
| в                           | 0 | $\mathbf{2}$ |   | $\overline{2}$ | 5 |
| С                           | 0 |              | 0 | 0              |   |
| D                           |   |              | Ω | 0              |   |
|                             |   |              |   |                |   |

Tabelle 2: Matrizen der Veränderungen in der Bodenbedeckung/-nutzung

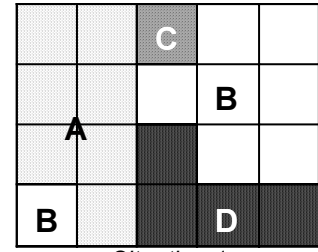

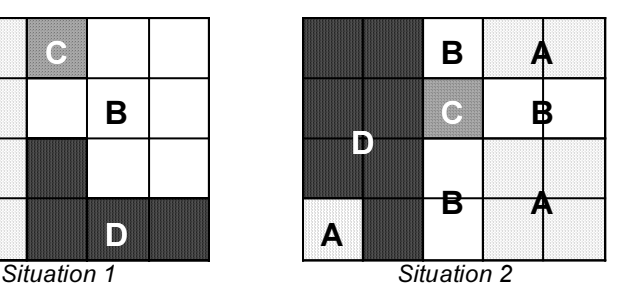

|           | Situation |   | Entwick-<br>lungen | Veränderungen |         |
|-----------|-----------|---|--------------------|---------------|---------|
| Bedeckung |           | 2 | Saldo              | Zugänge       | Abgänge |
| Α         |           |   |                    | $+7$          | -7      |
| B         | 8         | 5 | -3                 | $+3$          | -6      |
| С         |           | 1 |                    | $+1$          | -1      |
| D         |           |   | $+3$               | +7            | -4      |

Tabelle 1: Entwicklung der einzelnen Bodenbedeckungs-/-nutzungsklassen

Auf dieser Ebene ist auch eine Analyse der räumlichen Anordnung möglich. Die 7 A-Einheiten bilden somit im<br>Situation 1 eine "kompaktere" Zone als im Situation 2.<br>Zahlreiche Indikatoren gestatten die Beschreibung der eine "kompaktere" Zone als im Situation 2. Indikatoren gestatten die Beschreibung der räumlichen Anordnung: man kann sie Heterogenität, Fragmentierung, Diversität usw. nennen. Ihre Erstellung hängt von der Kenntnis der relativen Position (räumliche Information) der Punkte bzw. Zonen ab.

Sie werden als Landschaftsbeschreiber oder Indikatoren für dynamische Phänomene genutzt. Mit Hilfe der Georeferenzierung der Erhebungspunkte bzw. -zonen kann ihre Lokalisierung auf der Erdoberfläche präzise beschrieben werden. Die vorgenannten Indikatoren lassen sich anhand der stabilen, auf der räumlichen Verteilung fußenden Definition der Beobachtungspunkte erstellen.

Der Nutzen dieser Vertiefungsoperation ist in der Effizienz der Analyse begründet. Man kann laufend beobachten, dass sich die artifizialisierte Fläche in die Agrarfläche frisst, die wiederum die naturbelassenen Räume erobert und somit die landwirtschaftlich genutzte Fläche stabilisiert. Die artifizialisierte Fläche nimmt zu Lasten der naturbelassenen Räume zu, aber diese Informationen reichen für die Analyse der eingetretenen Veränderungen nicht aus (Abbildung 1, Seite 1).

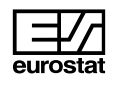

### Streuung des Ansatzes über die Veränderungen

Die Flächeninformationen liegen sämtlichen Mitgliedstaaten vor. Sie sind in den übergeordneten bzw. Fachdatenbanken (Landwirtschaft, Forstwirtschaft usw.). Sie werden auch zentral auf europäischer Ebene erfasst (New Cronos, Regio…), wobei allerdings die Methoden der Datenerfassung und die verwendeten Nomenklaturen von einem Mitgliedstaat zum anderen unterschiedlich.

Auf nationaler Ebene existieren verschiedene Ansätze zur Analyse von Veränderungen der Bodennutzung bzw. Bodenbedeckung. Auf Veränderungen im Bereich der<br>Bodenbedeckung und –nutzung, Teil breitangelegter Bodenbedeckung und –nutzung, Teil breitangelegter Programme (Erntevorausschätzungen, Zustand der Umwelt, Landschaftsentwicklung ...) entfallen die meisten dieser Arbeiten. Einige nationale Programme befinden sich noch in der Umsetzungsphase (Deutschland, Norwegen, Schweden). In den Ländern gibt es derzeit noch keine Zeitreihen mit Angaben über Bodenbedeckung/-nutzung (Tabelle 4).

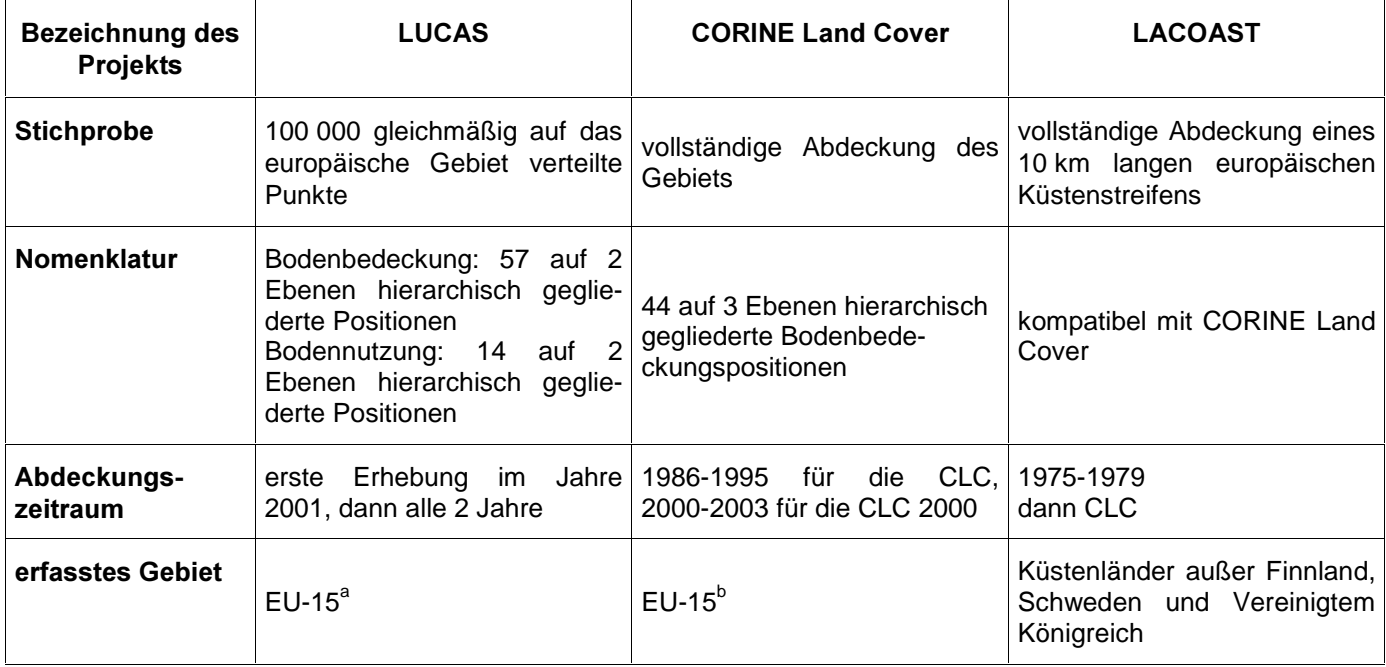

a Irland und das Vereinigte Königreich wurden im Jahre 2001 wegen der Schweinepest nicht erfasst.

**b Im Rahmen der CLC wurde das Gebiet der Europäischen Union ohne das Vereinigte Königreich, Schweden und Finnland erfasst; zusätzlich** wurden die MOEL abgedeckt. Das Vereinigte Königreich erstellte in der Folge eine mit der CLC kompatible Karte. Die CLC 2000 wird für die gesamte EU-15 und sicher auch für die MOEL durchgeführt.

Tabelle 3: Gemeinschaftsprojekte zur Bewertung der Veränderungen in der Bodenbedeckung/-nutzung

#### Kasten 3: MARS, landwirtschaftliche Bodenbedeckung und Fernerkundung

Die Bodenbedeckung und ihre Entwicklung werden kurzfristig auch im Rahmen der Erntevorausschätzungssysteme verfolgt. Die Beobachtung der Landwirtschaft im Rahmen der Fernerkundung *Monitoring Agriculture with Remote Sensing*, MARS) ermöglicht (i) die Erstellung von Ertragsvorausschätzungen auf der Grundlage insbesondere agrometeorologischer Daten sowie (ii) eine Schätzung der Anbauflächen für die Hauptkulturen. Auf diese Weise werden die Erntevorausschätzungen von März bis Oktober auf Gemeinschaftsebene erstellt (MARS STAT).

Eine ähnliches Arbeitsprojekt wird zur Vermeidung von Hungersnöten (MARS FOOD) für die gefährdeten Regionen der Erde durchgeführt.

Schließlich wird die Bodenbedeckung zwecks Begleitung und Überwachung im Rahmen der GAP in den MIS aufgezeichnet, für deren kurzfristige Aktualisierung bzw. ihre Erweiterung durch Identifikation landwirtschaftlicher Parzellen die Fernerkundung herangezogen wird (MARS GAP).

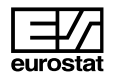

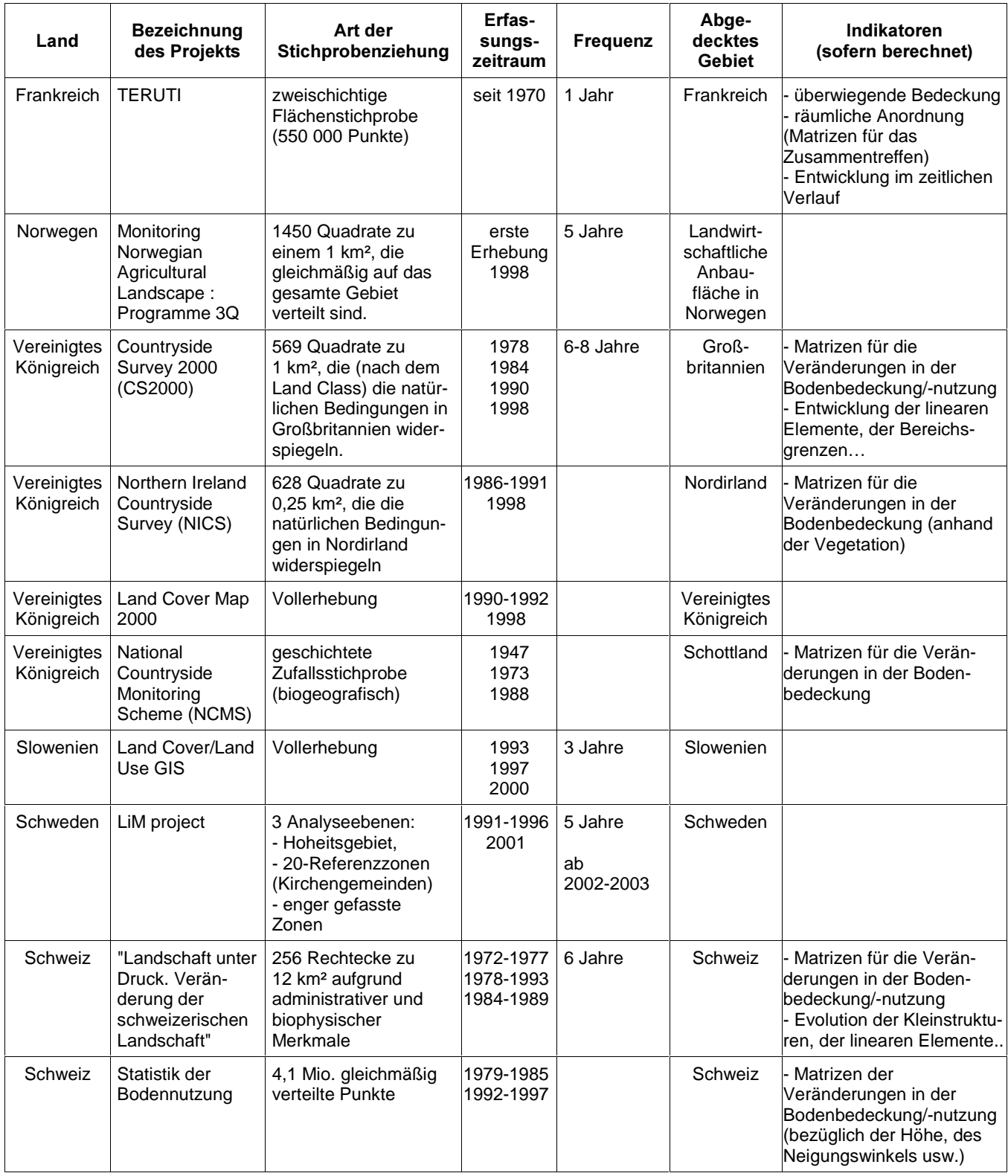

Quelle: Inventar der Informationssysteme für die europäischen Landschaften -Eurostat – 2000 [4]

Tabelle 4: Einige Beispiele für Informationssysteme, mit denen Indikatoren für die Bodenbedeckung/-nutzung auf der zweiten Stufe erstellt werden können.

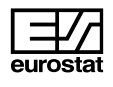

Was die europäische Ebene (Tabelle 3) angeht, ist das MARS-Projekt (Kasten 3) nicht in erster Linie dazu bestimmt, Informationen über die Veränderungen in der Bodenbedeckung/-nutzung zu liefern, schließt diese aber auch nicht aus. Mit Hilfe der LUCAS-Erhebung können ab 2003 Daten dieser Art für die gesamte Europäische Union bereitgestellt werden (Kasten 4). Im Zuge der Umsetzung der CORINE Land Cover (CLC 2000) werden derartige

Informationen mit einem Mindestmaß an räumlicher<br>(Präzision) und thematischer Auflösung (Präzision) und thematischer (Nomenklatur) ebenfalls bereitgestellt. Die Analyse lokalisierter Phänomene muss jedoch auch weiterhin möglich sein (Kasten 5). Die CORINE Land Cover wurde bereits für die Zwecke einer erschöpfenden Quantifizierung der Veränderungen in der Bodenbedeckung der europäischen Küstengebiete herangezogen ( $\overline{\text{Kasten 6}}$ ).

#### Kasten 4: LUCAS - statistisch repräsentative Erhebungspunkte

Die LUCAS-Erhebung (Land Use/Cover Area frame Statistical survey) wurde 2001 auf europäischer Ebene eingeführt. Sie dient vor allem folgenden Zielen:

- Erstellen harmonisierter Daten über die Bodenbedeckung und -nutzung und deren Veränderung auf europäischer Ebene;
- Abdeckung der herkömmlichen Aspekte einer Landwirtschaftserhebung; ferner Inangriffnahme von Themen wie Umwelt, Multifunktionalität und Landschaft;
- Erstellung einer gemeinsamen Stichprobengrundlage (Rahmen, Nomenklatur, Datenaufbereitung), die von Mitgliedstaaten genutzt werden kann, die durch Erhöhung der Stichprobendichte national bzw. regional repräsentative Daten erhalten wollen.

Die Durchführung der Erhebung gliedert sich in zwei Phasen:

- Im Frühjahr: auf etwa 100 000 gleichmäßig auf dem gesamten Gebiet verteilten Punkten werden Bodenbedeckungs- und -nutzungs- sowie Umweltdaten vor Ort beobachtet (10.000 Segmente, bestehend aus jeweils 5 Beobachtingspunkten, die in zwei Linien angeordnet sind; zweistufige Flächenstichprobe). Von 10 000 Beobachtungspunkten (einem pro Segment) aus werden zusätzlich jeweils vier Landschaftsphotos gemacht.
- Im Herbst: von bestimmten Ackerflächenpunkten ausgehend werden 5 000 "Betrieberhebungen" durchgeführt. Dabei werden die Landwirte um zusätzliche Informationen über die betreffende Landparzelle (Betriebsführung, Ertrag usw.) sowie den Betrieb selbst gebeten.

Mit der Durchführung der LUCAS-Erhebung wurde 2001 begonnen, die Daten werden 2002 analysiert. Eine zweite Felderhebung ist für 2003 geplant; weitere Erhebungen sollen regelmäßig erfolgen.

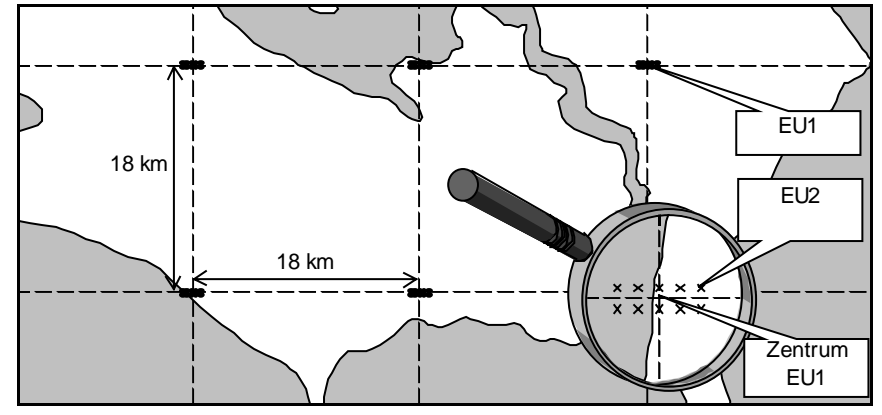

EU1: primäre Erhebungseinheit – EU2: sekundäre Erhebungseinheit

*Abbildung 2: Beispiel für eine zweistufige Flächenstichprobe (LUCAS)* 

Anmerkung: In einer Flächenstichprobe werden die Flächen auf Grund einer Punktstichprobe geschätzt.

In einer zweistufigen Flächenstichprobe besteht die Stichprobe der ersten Stufe aus einer Menge von Segmenten (bzw. Rastern). Auf der zweiten Stichprobenebene wird jede Zone durch Punkte dargestellt (Abbildung 2).

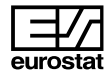

#### Kasten 5: CLC 2000, Aktualisierung der CORINE Land Cover

Ziel des Corine Land Cover Projektes (CLC 2000) ist es, die im Zeitraum von 1986 bis 1995 durchgeführte erste Erhebung CLC 1990 zu aktualisieren.

CLC 2000 basiert auf den gleichen Methoden und Merkmalen, die bereits zur Erstellung des CLC 1990 verwendet wurden (Interpretation der Satellitenbilder auf nationaler Ebene, Nomenklatur aus 44 auf 3 Ebenen hierarchisch gegliederten Positionen, Darstellungsmaßstab 1/100 000, kleinste kartographisch dargestellte Eeinheit mindestens 25 ha).

Auch sollen die Unterschiede zwischen den beiden Datenbanken über Bildvergleiche mit Hilfe der Retropolierung (nachträglicher Fehlerbereinigung) der vorhergehenden CLC-Fassung herausgearbeitet werden. Die Bodenkarte dient als gemeinsame Referenz beider Erfassungen. Diese Methode wurde vom gemeinsamen Forschungszentrum Ispra in Zusammenarbeit mit dem Europäischen Fachzentrum für Bodenbedeckung erarbeitet. Sie wurde bereits erfolgreich bei der Umsetzung des LACOAST-Vorhabens eingesetzt und von verschiedenen nationalen Expertenteams bewertet.

Daten zu Bodenbedeckung für EU 15 sollen im Jahr 2003 vorliegen. Derzeit wird über die Durchführung des CLC 2000 in den Mittel- und Osteuropäischen Ländern (MOEL) verhandelt.

#### Kasten 6: LACOAST, Umwelt-GIS

LACOAST (Land cover changes in COASTal zones) wurde zur Beschreibung der Veränderung der Bodenbedeckung in den europäischen Küstengebieten in der Zeit von 1975 bis 1990 konzipiert. Das Vorhaben deckt sämtliche Küsten der Länder von EU-15 mit Ausnahme des Vereinigten Königreichs, Finnlands und Schwedens ab.

Landsat MSS Bilder aus der Zeit zwischen 1975 und 1979 und bisweilen auch Luftaufnahmen wurden aufbereitet, um sie mit der CLC-Datenbank kompatibel zu machen (geometrische Berichtigungen, Stichprobenmodifikationen usw.).

Dies führte zu einer Reihe von Ergebnissen in Form einer Datenbank von CLC-kompatiblen geo-bezogenen Daten über die Küstengebiete für den Zeitraum 1975-1979, einer leistungsfähigen Methodik zur Bewertung der Veränderungen in der Bodenbedeckung (d.h. der tatsächlich eingetretenen, also nicht nur der durch Bildinterpretation ermittelten Veränderungen) sowie von Statistiken über die Veränderungen in der Bodenbedeckung und deren räumliche Darstellung.

#### Quellenangaben

[1] Slak M.-F., 1997. L'évolution des paysages girondins vue par TERUTI, *In : Les cahiers*, Agreste, n°21 : 23-33.

[2] EC, 2000. *From land cover to landscape diversity*. Publication conjointe Eurostat – DG Agriculture – Agence Européenne de l'Environnement – CCR Ispra. http://europa.eu.int/comm/agriculture/publi/landscape/index.htm

[3] Marquer P., Slak M-F, 1998. *Etude de faisabilité de la transposition d'une méthode de production d'indicateurs* de structure de l'occupation des sols par les matrices de cooccurrences. ENITA de Bordeaux – Université de Lisbonne – CESD Communautaire ; 63 pages.

[4] Lucas S., 2000. *Inventaire des systèmes d'information relatifs aux paysages en Europe*, Eurostat ; 108-113.

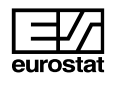

# **Weitere Informationsquellen:**

Wenn Sie weitere Auskünfte wünschen oder an unseren Veröffentlichungen, Datenbanken oder Auszügen daraus interessiert sind, wenden Sie sich bitte an einen unserer Data Shops:

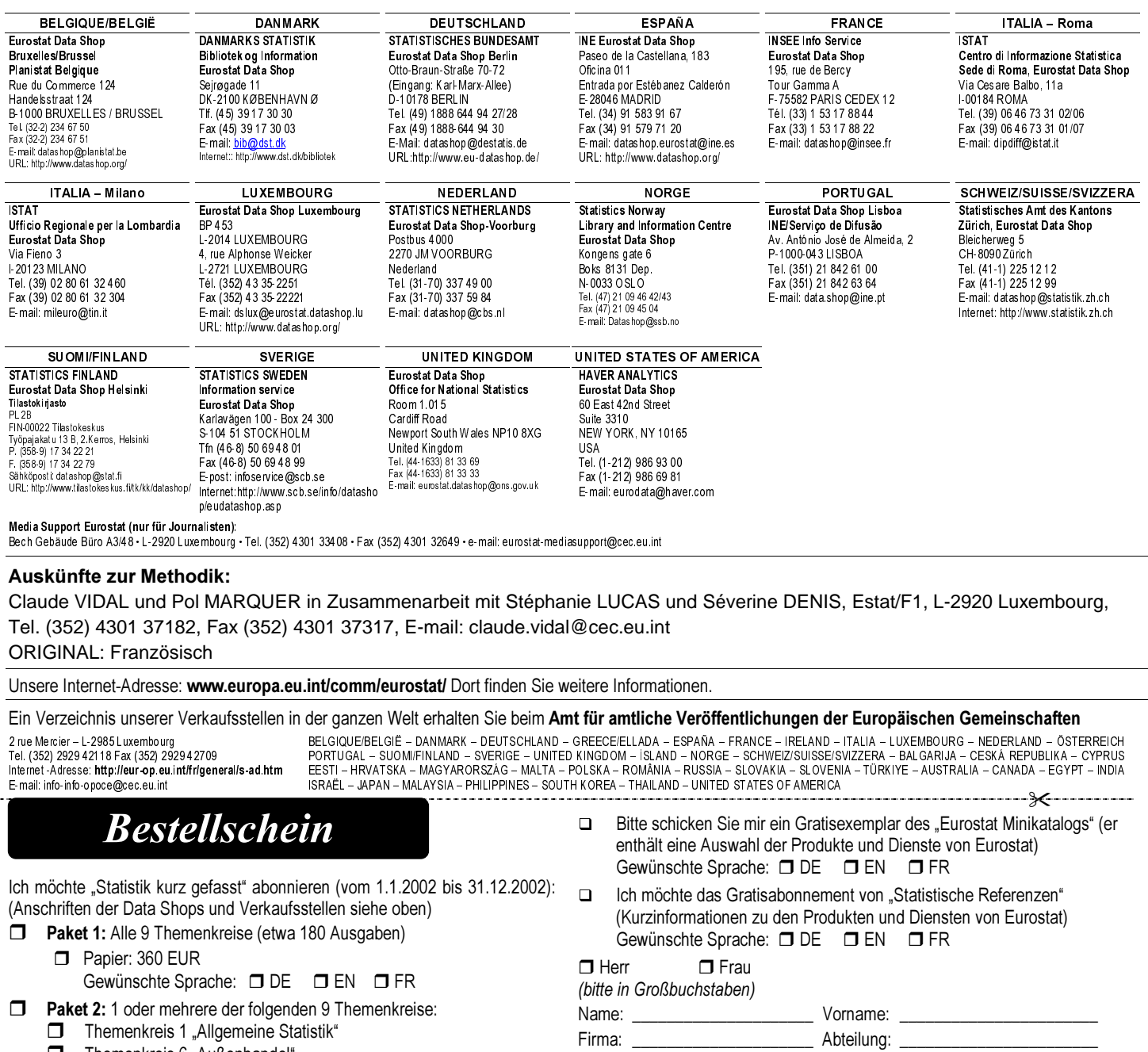

- Themenkreis 6 "Außenhandel'  $\Box$
- Themenkreis 7. Vehrkehr"
- Themenkreis 9 "Wissenschaft und Technologie" Papier: 42 EUR
- Themenkreis 2 "Wirtschaft und Finanzen"  $\Box$
- Themenkreis 3 "Bevölkerung und soziale Bedingungen"  $\Box$
- $\Box$ Themenkreis 4 "Industrie, Handel und Dienstleistungen"
- Themenkreis 5 "Landwirtschaft, Fischerei"  $\Box$
- $\Box$ Themenkreis 8 "Umwelt und Energie"
	- Papier: 84 EUR Gewünschte Sprache: □ DE □ EN □ FR

Statistik kurz gefasst kann von der Eurostat Web-Seite kostenlos als pdf-Datei heruntergeladen werden. Sie müssen sich lediglich dort eintragen. Für andere Lösungen wenden Sie sich bitte an Ihren Data Shop.

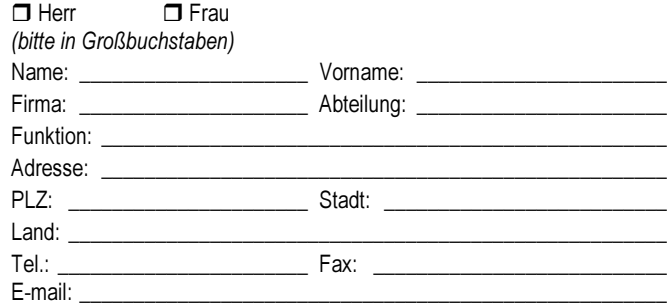

#### Zahlung nach Erhalt der Rechnung vorzugsweise:

- durch Banküberweisung  $\Box$
- $\Box$ Visa  $\Box$ Eurocard
- Karten-Nr.: gültig bis:

Ihre MwSt. Nr. f.d. innergemeinschaftlichen Handel: Fehlt diese Angabe, wird die MwSt. berechnet. Eine Rückerstattung ist nicht möglich